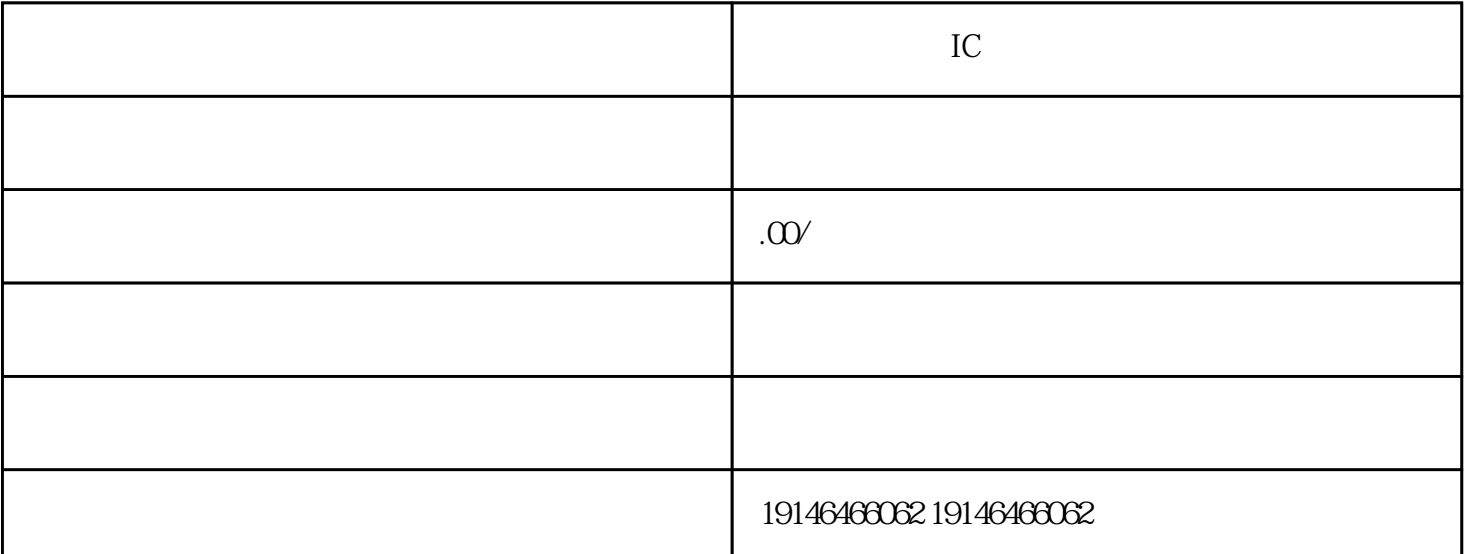

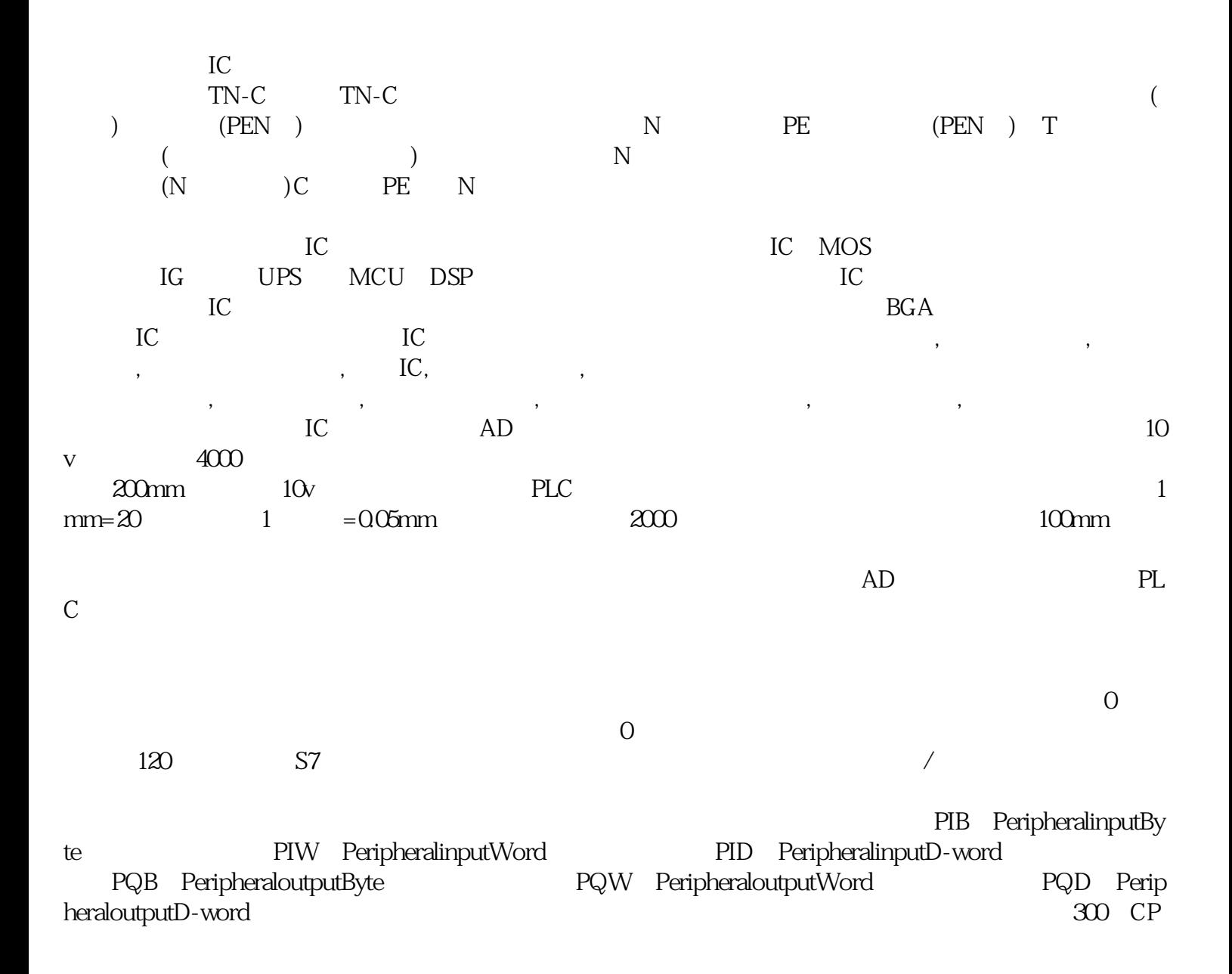

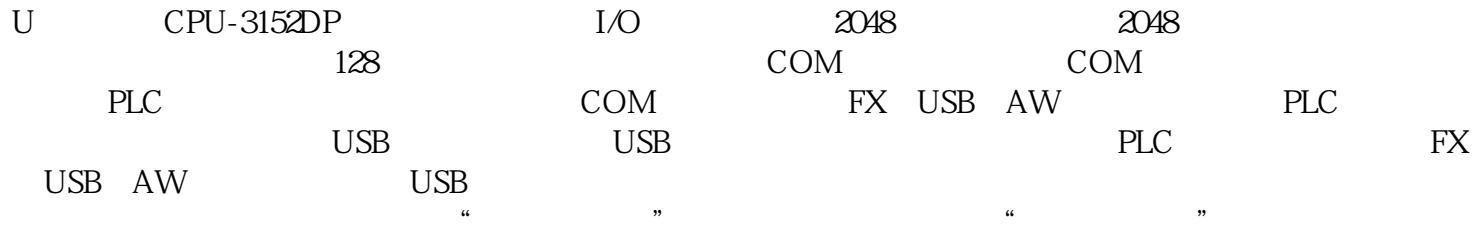

Xilinx CPU